**ترکیب بندی در عکاسی**

**ترکیببندی** به [انگلیسی](https://fa.wikipedia.org/wiki/%D8%B2%D8%A8%D8%A7%D9%86_%D8%A7%D9%86%DA%AF%D9%84%DB%8C%D8%B3%DB%8C) Composition :در [هنرهای](https://fa.wikipedia.org/wiki/%D9%87%D9%86%D8%B1) گوناگون به معنای تنظیم جایگاه اجزای اثر است که [هنرمند](https://fa.wikipedia.org/wiki/%D9%87%D9%86%D8%B1%D9%85%D9%86%D8%AF) برای ایجاد وحدت و تناسب بین بخشهای مختلف اثر خود به کار میبرد. برای مثال ترکیببندی یک [شهر،](https://fa.wikipedia.org/wiki/%D8%B4%D9%87%D8%B1) یک اثر [معماری،](https://fa.wikipedia.org/wiki/%D9%85%D8%B9%D9%85%D8%A7%D8%B1%DB%8C) یک اثر [موسیقایی،](https://fa.wikipedia.org/wiki/%D9%85%D9%88%D8%B3%DB%8C%D9%82%DB%8C) [شعر](https://fa.wikipedia.org/wiki/%D8%B4%D8%B9%D8%B1) و [داستان،](https://fa.wikipedia.org/wiki/%D8%AF%D8%A7%D8%B3%D8%AA%D8%A7%D9%86) و آثار [نقاشی](https://fa.wikipedia.org/wiki/%D9%86%D9%82%D8%A7%D8%B4%DB%8C) و [عکاسی](https://fa.wikipedia.org/wiki/%D8%B9%DA%A9%D8%A7%D8%B3%DB%8C) دارای ترکیببندی ویژهای هستند که [هنرمند](https://fa.wikipedia.org/wiki/%D9%87%D9%86%D8%B1%D9%85%D9%86%D8%AF) برگزیدهاست.[تعادل](https://fa.wikipedia.org/wiki/%D8%AA%D8%B9%D8%A7%D8%AF%D9%84) [تقارن](https://fa.wikipedia.org/wiki/%D8%AA%D9%82%D8%A7%D8%B1%D9%86) و [ریتم](https://fa.wikipedia.org/wiki/%D8%B1%DB%8C%D8%AA%D9%85) از عواملی هستند که در کمپوزیسیون به آنها توجه میشود .

همیشه صحبت [عکاسها](http://www.bamilo.com/nikon-d7100-24mp18-105-vr-803092.html?utm_source=bamilo-blog&utm_medium=content-marketing&utm_campaign=bamilo_ref&utm_content=teaser) و هنرمندان را دربارهی ترکیببندی شنیدهاید اما تاکنون فکر کردهاید که این اصطالح چه معنیای دارد؟ و یا با سوژه چه فرقی دارد؟ به زبان ساده، ترکیببندی در واقع شیوهی کنار هم قرار گرفتن تمام اجزا در عکس است. منظور از همهی اجزا دقیقاً همهی آنهاست و نه فقط سوژهی اصلی. چشم انسان تمایل دارد تصاویری را ببیند که یک ترکیب و نظم خاص دارند و از هرج و مرج به دور هستند. در واقع چشم تفاوت ترکیب خوب و ترکیب ضعیف را تشخیص میدهد که در ادامهی مطلب خواهید خواند که از نظر چشم انسان ترکیب چه معنیای دارد.

#### **استفاده از [قانون یک سوم](https://fa.wikipedia.org/wiki/%D9%82%D8%A7%D9%86%D9%88%D9%86_%DB%8C%DA%A9%E2%80%8C%D8%B3%D9%88%D9%85)**

قوانین ترکیببندی یا کومپوزیسیون composition

قانون یکسوم یا نسبت یکسوم قانونی د[ر](http://fa.wikipedia.org/wiki/%D8%B9%DA%A9%D8%A7%D8%B3%DB%8C) [عکاسی](http://fa.wikipedia.org/wiki/%D8%B9%DA%A9%D8%A7%D8%B3%DB%8C) [و](http://fa.wikipedia.org/wiki/%D9%86%D9%82%D8%A7%D8%B4%DB%8C) [نقاشی](http://fa.wikipedia.org/wiki/%D9%86%D9%82%D8%A7%D8%B4%DB%8C) است که تأکید [م](http://fa.wikipedia.org/wiki/%D8%AA%D8%B5%D9%88%DB%8C%D8%B1)ی کند، قرار گرفتن عناصر مهم [تصویر](http://fa.wikipedia.org/wiki/%D8%AA%D8%B5%D9%88%DB%8C%D8%B1) در محل برخورد خطوط افقی و عمودی ک[ه](http://fa.wikipedia.org/wiki/%D8%AA%D8%B5%D9%88%DB%8C%D8%B1) [تصویر](http://fa.wikipedia.org/wiki/%D8%AA%D8%B5%D9%88%DB%8C%D8%B1) را به سه قسمت تقسیم میکنند، بیشترین توجه را جلب میکند. اگ[ر](http://fa.wikipedia.org/wiki/%D8%B9%DA%A9%D8%B3) [عکس](http://fa.wikipedia.org/wiki/%D8%B9%DA%A9%D8%B3) را از دو راستا به سه قسمت مساوی تقسیم کنیم، ه[ر](http://fa.wikipedia.org/wiki/%D8%B9%DA%A9%D8%B3)کدام از خطها، یک مسیر مهم و هرکدام از نقاط برخورد، یک نقطه مهم (نقاط طلایی) در [عکس](http://fa.wikipedia.org/wiki/%D8%B9%DA%A9%D8%B3) هستند و بهتر است که نقاط کلیدی و مفهوم[ی](http://fa.wikipedia.org/wiki/%D8%AA%D8%B5%D9%88%DB%8C%D8%B1) [تصویر](http://fa.wikipedia.org/wiki/%D8%AA%D8%B5%D9%88%DB%8C%D8%B1) بر روی این نقاط و خطوط ثبت شود.

این تکنیک محبوبترین روش کادربندی است که با قرار دادن مرکز سوژه در هر یک از چهار نقطه محل تالقی خطوط یک سوم کادر یا روی خطوط یک سوم عمودی یا افقی، باعث میشود چشم بیننده به سمت آن هدایت شود.

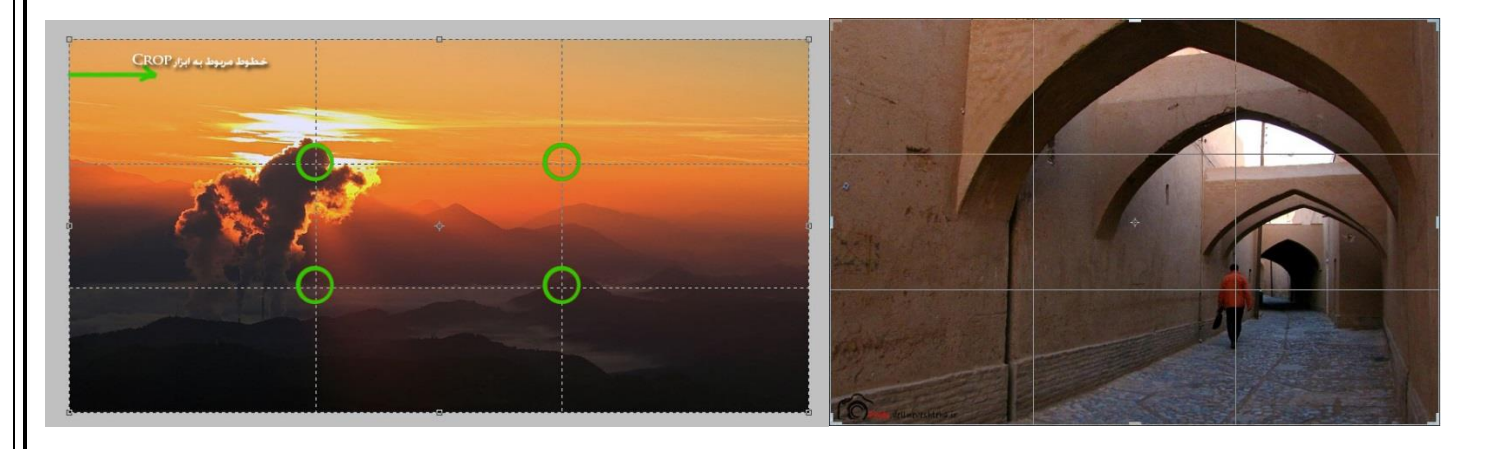

# **در مرکز قرار دادن**

مرکزیت دادن به سوژه میتواند باعث ایجاد باالنس در کادر و تمرکز بیشتر بر روی سوژه گردد.

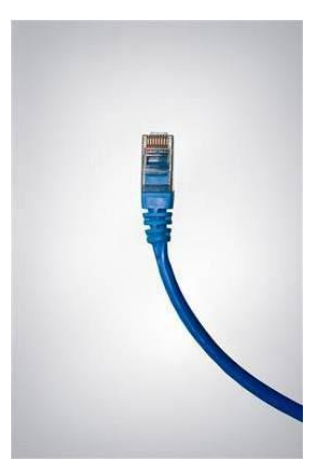

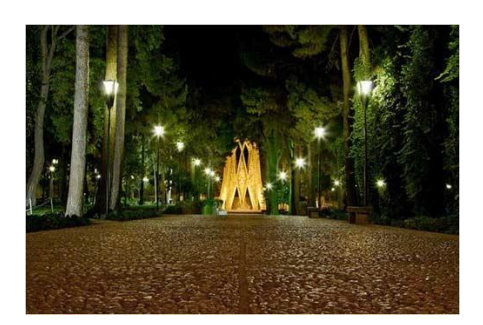

در تصویر باال خالی کردن اطراف سوژه و در مرکز قرار دادن آن باعث زیبا شدن و تمرکز بر روی سوژه ای معمولی شده است.

با این حال باید گفت که نباید از قرار دادن سوژه اصلی خود در مرکز کادر هراس داشته باشید. سوژه قرار گرفته در مرکز کادر، باعث میشود که تمرکز از هر آنچه غیر از سوژه اصلی است برداشته شده و نگاه مخاطب مستقیم به مرکز کادر دوخته شود. این شیوه ترکیب بندی، در صورتی که یک چهره ویژه یا یک نگاه خیره به دوربین در مرکز عکس قرار گیرد، به بهترین شکل موثر خواهد بود. عالوه بر این، توازن ایجاد شده در ترکیب بندی مرکزگرا، بسیار قدرتمندتر از باقی روشهای ترکیب بندی است.

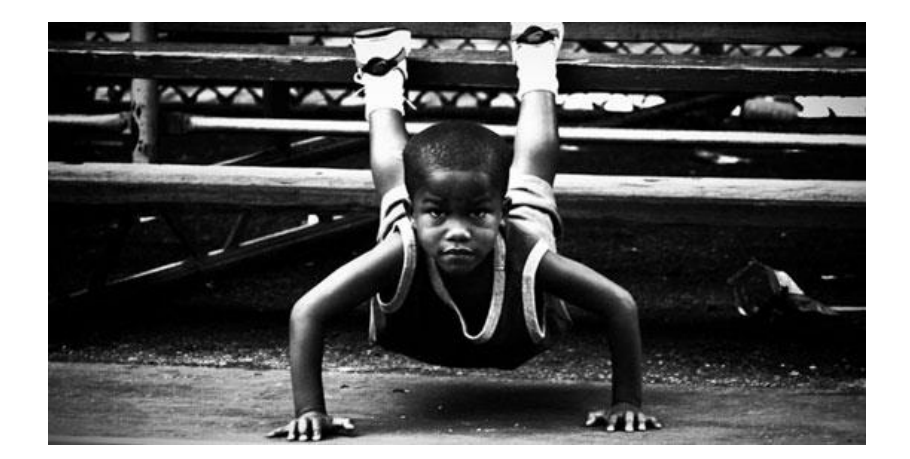

## **مثلث و مارپیچ طالیی را بشناسید**

ما در قانون یک سوم و نسبت طالیی دربارهی ترکیببندی مستطیلی صحبت کردیم اما شما میتوانید با استفاده از قطر تصویر خود، از قانون مثلث طالیی نیز استفاده کنید. برای این کار در ذهن خود یکی از قطرهای قاب عکس خود را رسم کنید و از یکی دیگر از گوشههای آن، به طوری که قطر اصلی را با زاویهی ۰۹ درجه قطع کند، خطی بکشید. حاال سوژههای خود را در مثلثهایی که حاصل کار شماست قرار دهید.

مارپیچ منحنی نیز همانطوری که حدس میزنید یک ابزار خوب برای تقسیمبندی خطوط منحنی به جای مستقیم است. همهی اشکال مارپیچی ه در طبیعت میبینید، از این ترکیب طالیی بهرهمند هستند. با اینکه محاسبهی این نسبت به ریاضی و ترسیم آن کمی سخت است اما میتواند به عنوان یک ابزار بصری از آنها برای ایجاد تمرکز بر روی یک نقطهی خاص استفاده کرد.

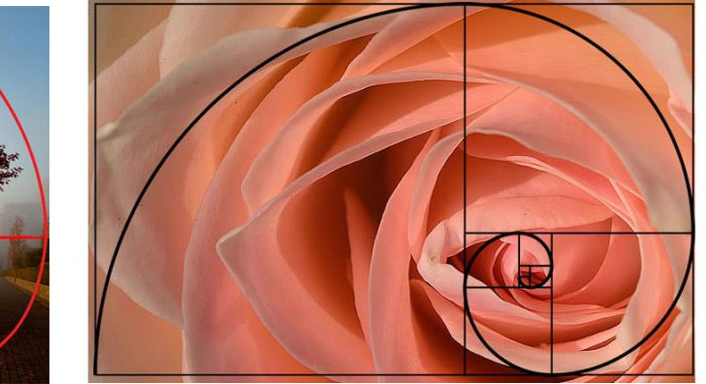

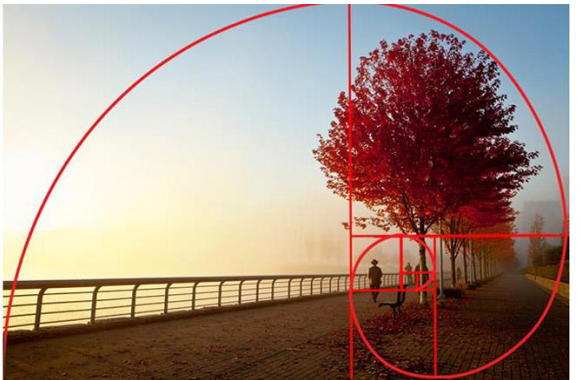

با رسم مستطیلهای دیگر در مستطیلی که با نسبت طالیی رسم شده است، به یک مارپیچ تو در تو میرسید

به شیوهی رسم مثلث طالیی دقت کنید

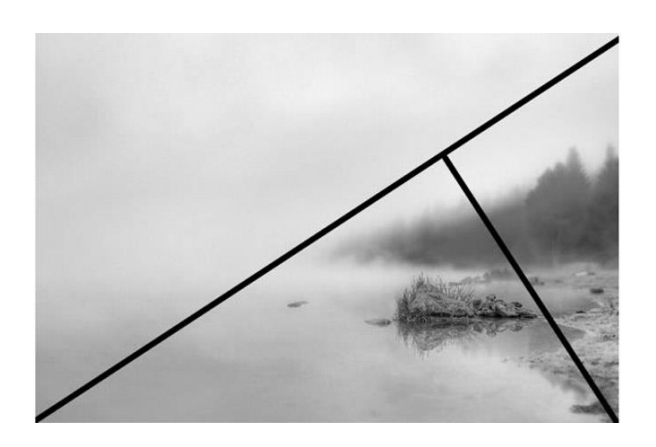

## **مثلث و سه گانهها**

در ترکیب بندی یک عکس، مهمترین شکل هندسیای که میتواند به عکس قوام و قدرت دهد، شکل مثلث است. این به این معنی نیست .که باید در عکس شما شکل مثلث وجود داشته باشد، بلکه به این معنی است که باید نحوه قرار گیری سه عنصر در کادر، و رابطه بین آنها،

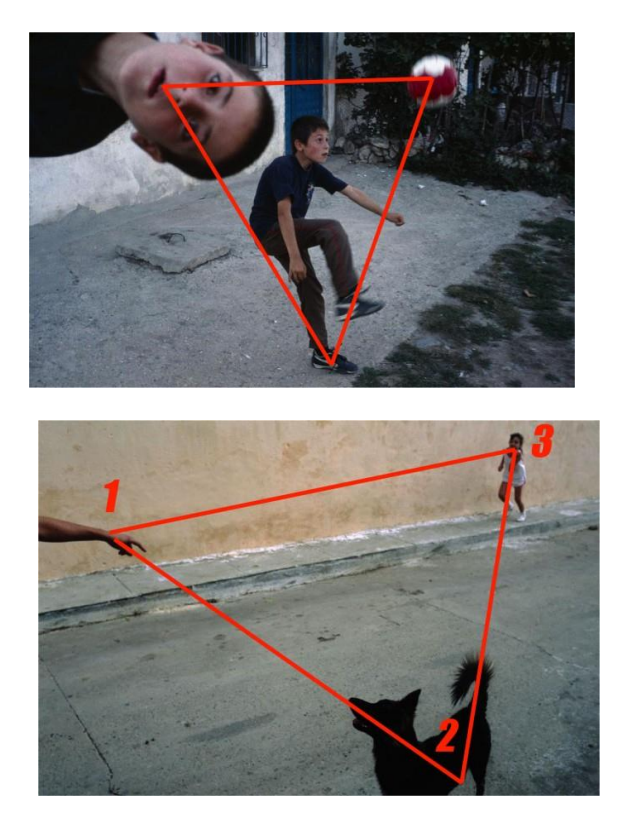

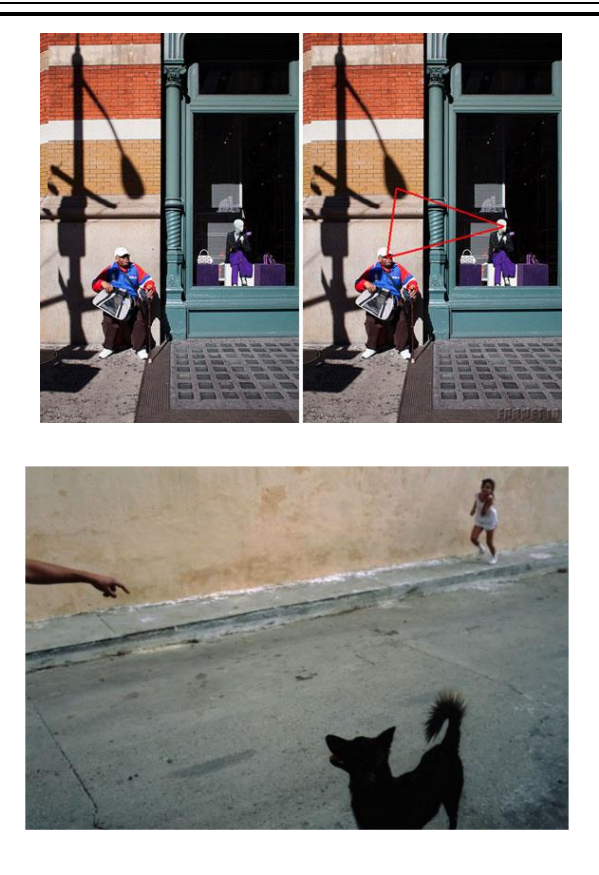

## **حرکت را در عکس خود نشان دهید**

اگر میخواهید سوژهی خود را در حال حرکت، راه رفتن، پریدن و پرواز کردن نشان دهید باید فضای کافی در کنار سوژه برای القای حرکت او نگه دارید. به عکس زیر دقت کند. این عکس به خوبی این حس را نشان میدهد که اسب در حال پریدن میخواهد به سمت فضای خالی در عکس حرکت کند. معموالً باید بخشی از قاب را طوری در تصویر قرار دهید که هیچ اتفاقی در آن نیفتد و عنصر خاصی نداشته باشد. البته بافت و خطوط اگر به درستی استفاده شوند، مانعی برای القای این مورد نخواهند داشت. شما با این کار برای سوژهی خود یک حرکت تلویحی درست میکنید.

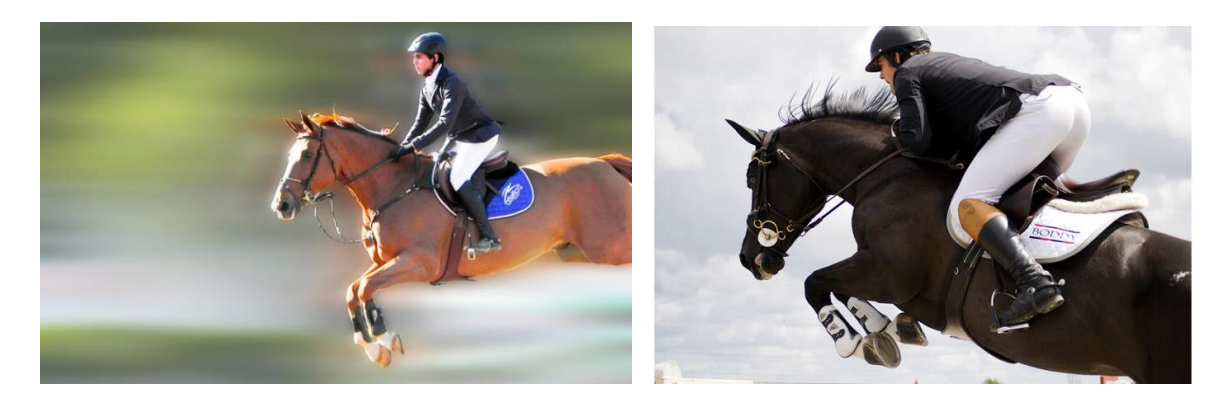

در این عکس چون در قسمت جلوی اسب فضای کافی وجود ندارد، حس حرکت به خوبی منتقل نمیشود در نظر گرفتن فضای کافی، حس حرکت روبه جلوی اسب را به خوبی منتقل میکند

## **سادهسازی کنید**

به عنوان یک قانون کلی میتوان گفت که تصاویر ساده از تصاویر پیچیده جذابتر هستند، چون نگاه مخاطب را به سمت سوژهی اصلی متمایل میکنند.

کاری که باید برای سادهسازی انجام دهید این است که از خود بپرسید به کدام یک از عناصر عکس خود واقعاً نیاز دارید؟ یک به یک پیش بروید و عکستان را از شر تمام عناصر اضافه خالص کنید.

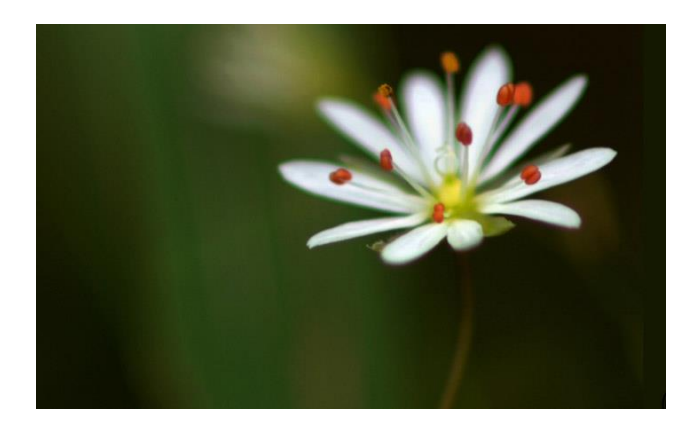

سوژه در تصویر سادهسازی شده به خوبی خود را نشان میدهد

### **توازن ایجاد کنید**

بهویژه وقتی از قانون یک سوم و نسبت طالیی استفاده میکنید. متوازن نبودن عکس باعث سنگینی تصویر به یک سمت خواهد شد و چشم ناخودآگاه تمرکز خود را از آن خواهد گرفت. شما میتوانید برای جلوگیری از این اتفاق در پس زمینه یک بافت ایجاد کنید و یا عنصر کوچکتری در آن قرار دهید.

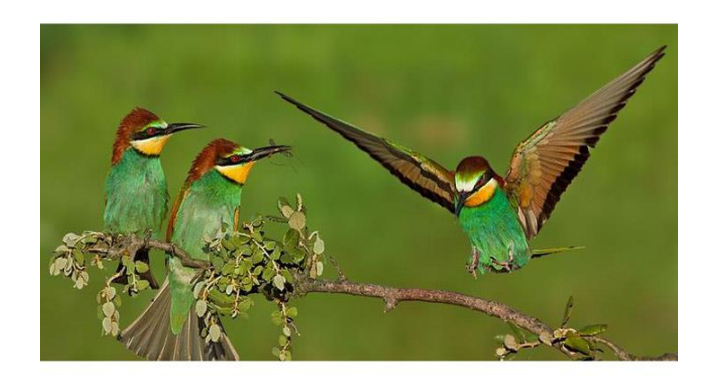

محل قرار گرفتن پرندهها توازن خوبی را در عکس ایجاد کرده است

## **متوجه خطوط باشید**

باید تکلیف عکس خود را با خطوط مشخص کنید. خطوط منحنی، صاف، دایرهیی و نامنظم هر کدام به نحوی چشم را به دنبال خود میکشانند. اگر شما این خطوط را بشناسید، از آنها بهدرستی استفاده کنید و هدف خود را از عکاسی بدانید، میتوانید چشم بیننده را به هر سمتی که میخواهید بکشانید.

اگر تکلیفتان با خطوط روشن نباشد مخاطب شما در میان عکس سردرگم خواهد بود، بدون اینکه بتواند روی نقطهی خاصی تمرکز کند. در میان خطوط، موربها عکس شما را دراماتیکتر خواهند کرد و میتوانند در تصویر شما مفیدتر باشند ضمن اینکه یک حس عمیق و بینهایت به تصویر شما میدهند.

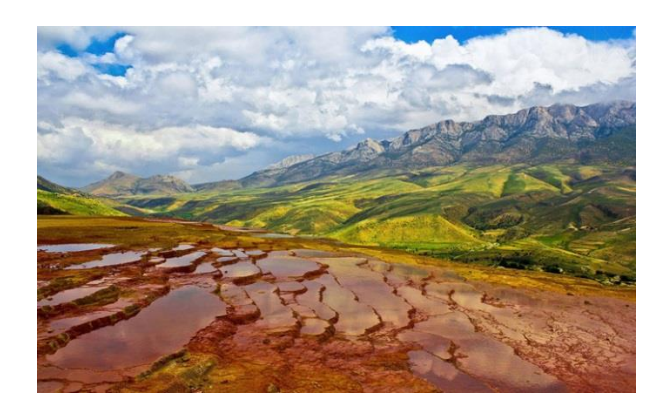

خطوط در این خط در جاهایی تبدیل به الگو و بافت شدهاند

#### **از الگوها غافل نشوید**

الگوها همهجا در انتظار شماهستند در تمام پدیدههای طبیعی و در دستسازههای بشر. اگر متوجه الگوهایی که در اطراف شما نیستند، نمیشوید پس نسبت به آنها کمتوحه هستید. شاید بپرسید که الگو و یا پترن در عکاسی چیست؟ ما به آن تکرار میگوییم؛ تکرار خطوط، بافت و یا رنگ در تصویر که میتواند عناصر یکدست و زیبایی برای عکس ایجاد کند.

الگوها از نظر بصری بسیار قانع کننده هستند، ریتم خاص و موزون آنها احساس خوب و آرامی در عکس شما به وجود میآورد. اگر بتوانید ریتم آنها را در جای درستی از عکس بشکنید، یک نقطهی کانونی ایجاد کردهاید که چشم را به خودش میکشد.

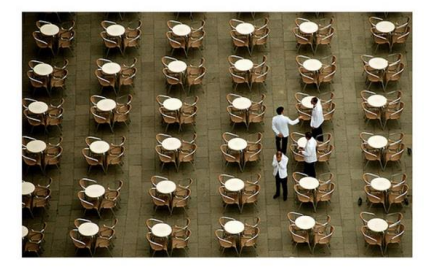

الگو، ریتم خاصی در قاب عکس شما ایجاد خواهد کرد

### **سوژه را خفه نکنید!**

اجازه بدهید سوژه مورد نظرتان فضای کافی برای نشان دادن خود داشته باشد. محدود کردن کادر و استفاده از کادرهای بسته جهت نشان دادنِ جزئیات بیشتر، گاهی سوژه را تباه خواهد کرد. اما این را هم نمیتوان انکار کرد که گاه با زومِ بیشتر و پر کردنِ کادر، سوژه به بهترین نحو ممکن خودش را به نمایش خواهد گذاشت.

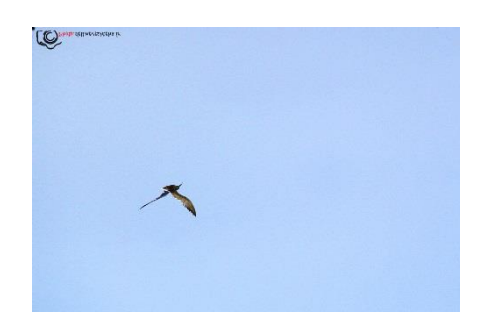

### **به پسزمینه و پیشزمینه خود دقت کنید**

هر چه پسزمینه عکس سادهتر و حاوی اطالعات کمتری باشد، بیننده توجه بیشتری به سوژه مورد نظر خواهد داشت. در صورتی که انتخاب کادرهای شلوغ و مملوء از اطالعات، ذهنِ بیننده را مغشوش و پراکنده خواهد کرد. در نتیجه سعی کنید پسزمینهتان را با استفاده از فوکوس مناسب محو کنید. ایجادِ بوکهها در پسزمینه، زیبایی عکستان را دوچندان خواهد کرد.

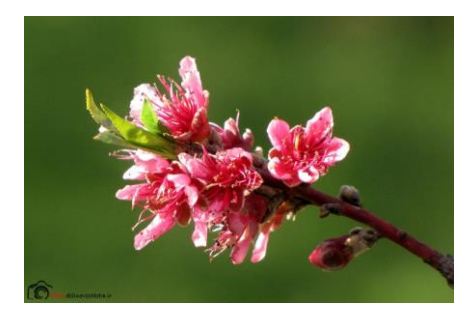

به عناصر و اجزایی که در کنار سوژهتان و در کادر قرار میگیرند، توجه کنید. برای بودن یا نبودنشان، شما تصمیم بگیرید. گاهی اضافه شدنِ یک عنصر در عکس زیبایی آن را چند برابر خواهد کرد.

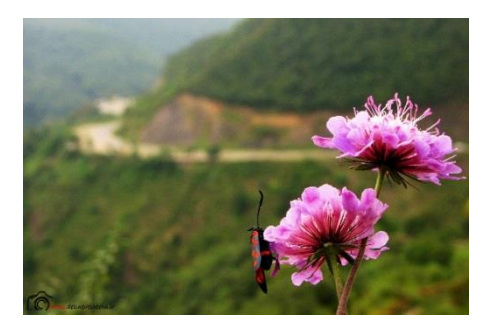

## **استفاده از قاب ها**

قاب های طبیعی موجب افزودن پیش زمینه و زیبا تر شدن کادر میشوند. به تصویر زیر دقت کنید. کادرهای طبیعی را از دست ندهید

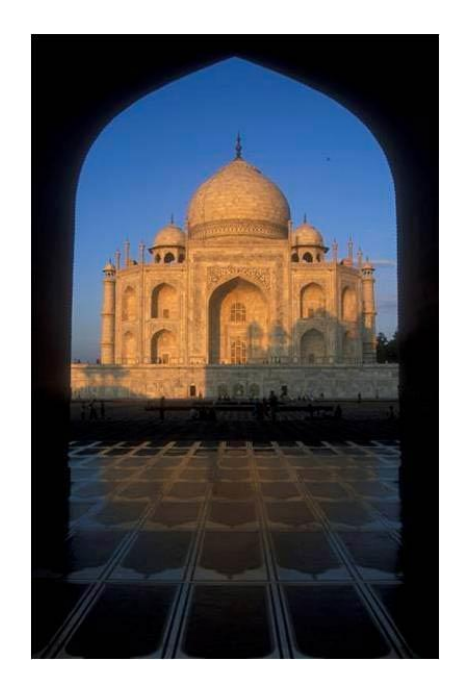

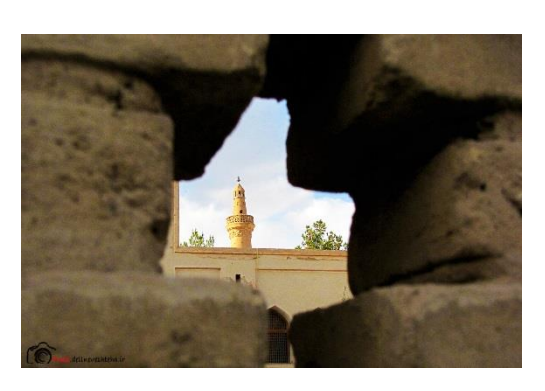

اگر یک کادر طبیعی و مناسب وجود داشت، آن را از دست ندهید. حتمن عکسهایی که با کادرهای طبیعی خلق کردهاید، از جمله بهترین عکسهایتان خواهند شد!

## **قاعده اعداد فرد**

این قانون به این معنی است که اگر در عکس تعداد عناصر عددی فرد باشد، آن عکس از نظر بصری برای بیننده جذاب تر خواهد بود. درصورتی که تعداد عناصر در عکس زوج باشد، عکس خیلی قابل پیش بینی و خسته کننده می شود.

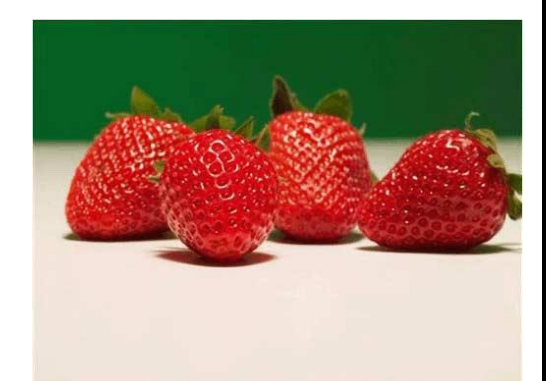

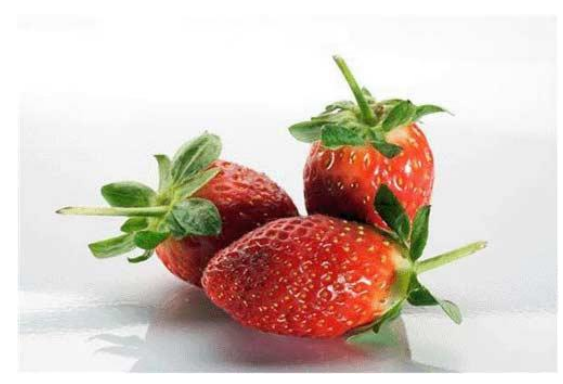

در تصویر فوق مرکز فوکوس به اسانی قابل تشخیص نیست و به نوعی کادر به هم ریخته و گیج کننده به نظر میرسد. در این تصویر ساده تنها از 3 عدد توت فرنگی استفاده شده و هر چند شبیه تصویر قبلی میباشد ولی به دلیل تکنیک مذکور چشم نوازتر به نظر می رسد.

## **محدود نمودن فوکوس**

آسانترین راه برای ایجاد محدودیت در فوکوس، استفاده از عمق میدان کم است که میتواند در حذف عناصر ناخواسته کادر به نسبت فاصله ای که با سوژه دارند از ظریق محو کردن آنها کمک نماید. بیشترین کاربرد این تکنیک در محو نمودن پس زمینه می باشد.

برای داشتن عمق میدان کم 3 راه وجود دارد که عبارتند از استفاده از عدد دیافراگم پایین فاصله گرفتن از سوژه و استفاده از فاصله کانونی بیشتر استفاده از دوربین هایی که حسگر بزرگتر دارند. در تصویر فوق چنانچه برگها و درختان پس زمینه وضوح داشتند زیبایی سوژه در پس زمینه محو میگردید. با استفاده از عمق میدان کم و محدود نمودن فوکوس بر روی سوژه اصلی تمام تمرکز بیننده بر روی سوژه خواهد بود.

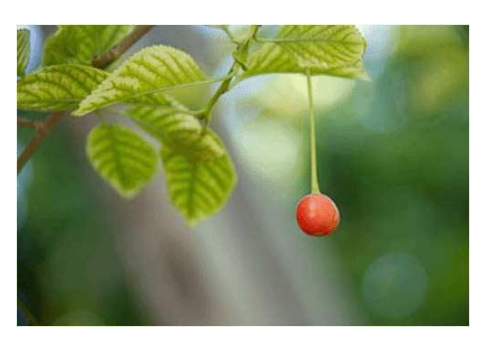

**سادگی**

تصویر فوق به سادگی گویای این مطلب می باشد. هر اندازه کادر ساده تر باشد بیننده زمان بیشتری را به دیدن تصویر اختصاص خواهد داد.

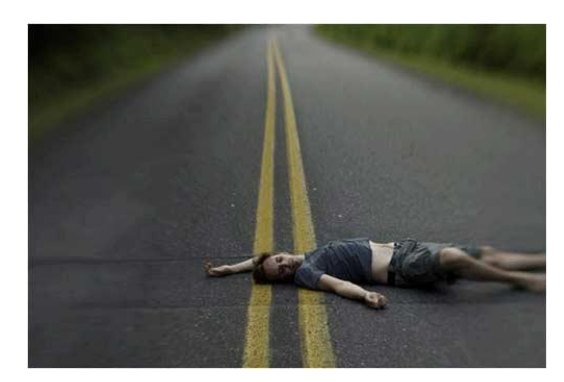

# **ایجاد فضای کافی در جلوی سوژه**

این تکنیک بیشتر بر مبنای قاعده یک سوم اعمال میگردد و فضایی در مقابل سوژه ایجاد می کند که منجر به ایجاد تصویری خوشایند میگردد. اهمیت این موضوع در عکاسی از سوژه های متحرک اساسی است. در تصویر چنانچه فضای کافی در مقابل سوژه وجود نداشت حس حرکت کردن سوژه کمرنگ جلوه مینمود و از زیبایی کار کاسته میشد.

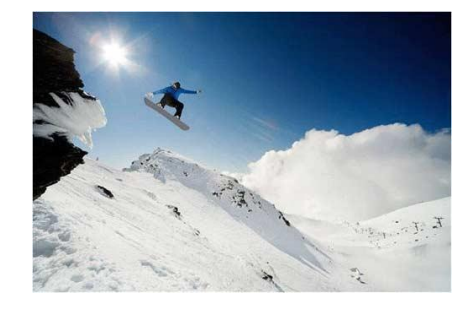

# **استفاده از منحنی های S شکل در کادر**

وجود عواملی به شکل S در کادر میتوانند به زیبایی کادر بیافزایند.

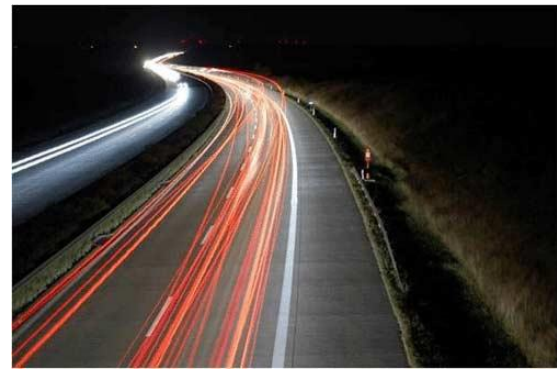

در تصویر فوق وجود بزرگراه S شکل زیبایی بیشتری به تصویر داده و حس حرکت را بیشتر القا میکند.

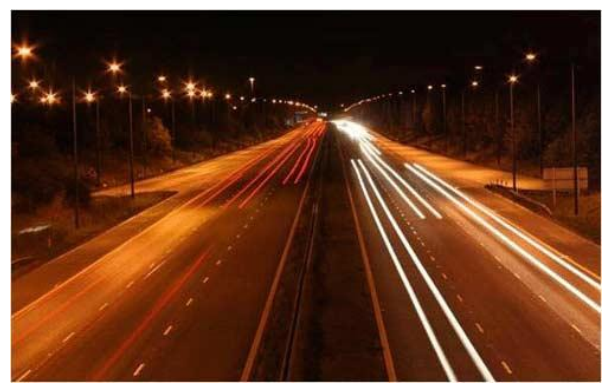

**در این بزرگراه ساده پویایی کمتری نسبت به تصویر قبل دیده میشود.**

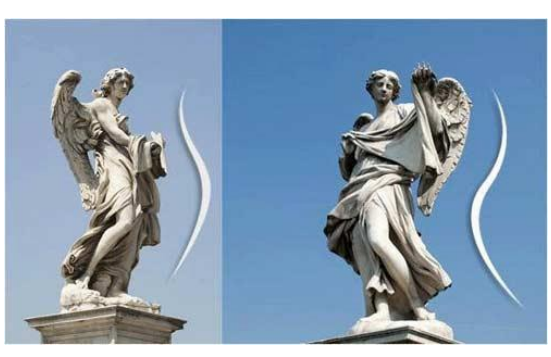

وجود خمیدگی S شکل را در مجسمه های روم و یونان باستان نیز میتوان دید و همینطور در برخی ژست های مدل ها نیز میتوان از آن بهره گرفت.

#### **خطوط راهنما**

اگر ترکیب عکس ضعیف باشد، بینندگان عکس بدون هدف به عکس نگاه میکنند و چیزی نظر آنها را جلب نمی کند. برای جلوگیری از این اتفاق شما باید بتوانید نگاه های آنها را در عکستان هدایت کنید. خطوط راهنما می توانند حرکت چشم های بینندگان را زمانی که به عکس شما نگاه می کنند، کنترل کنند. به عنوال مثال خطوط جاده ها حس جابجایی و حرکت را به بیننده انتقال میدهند و باعث میشوند تصویرعمق بیشتری پیدا کند

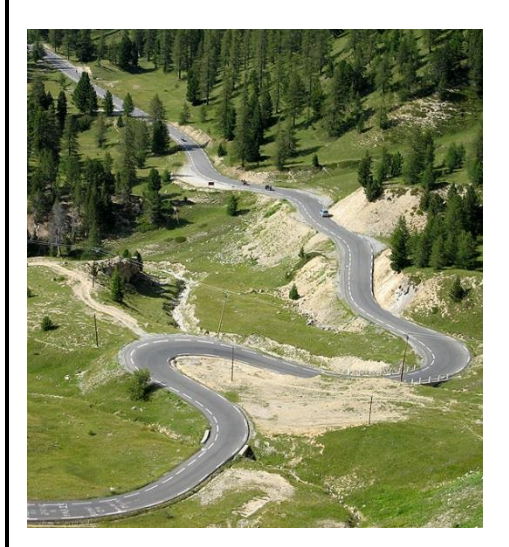

#### **پیش زمینه**

.

اکثر عکسهای مناظر دارای میان زمینه و پس زمینه کافی ولی پیش زمینه اندک میباشند. وجود پیش زمینه برجسته و صحیح این حس را به بیننده القا میکند که از پنجره ای واقعی به تماشای منظره نشسته است.

به تصاویر زیر دقت کنید.

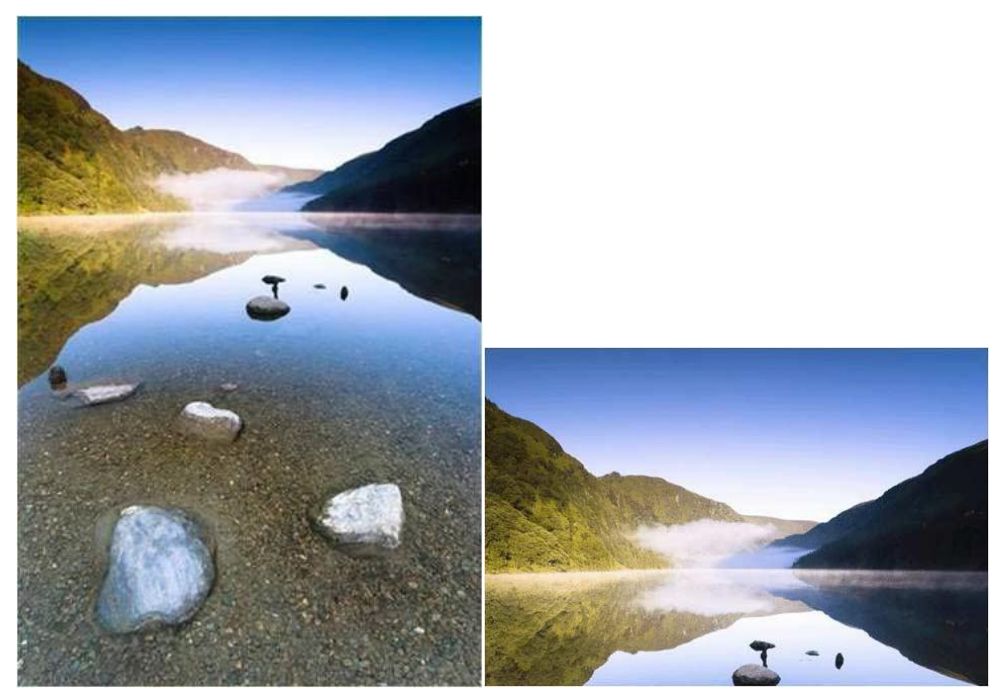

تصویر حس در دوردست بودن القا میشود در این تصویر بیننده احساس میکند جزئی از تصویر است و خود به تماشای منظره نشسته است.

# **پر کردن کادر**

هنگامی که احساس میکنید به سوژه نزدیک هستید باز هم زوم کنید و کادر را با سوژه پر کنید و از زوم کردن هراسی نداشته باشید. پر کردن کادر با سوژه موجب تاکیید بیشتر روی سوژه میشود.

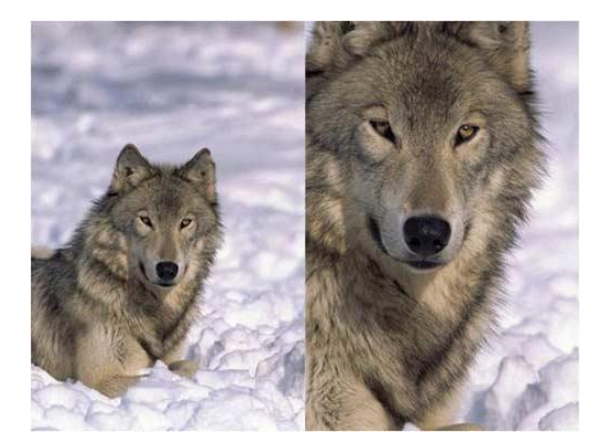

**جمع آوری : مریم مالحسینی**

**استاد:آقای ابراهیمی**